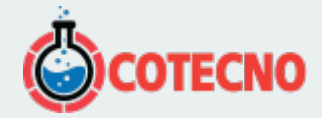

## **RESISTIVIDAD Y SISTEMA DE CONTROL DE ELECTRODOS RESECS DC**

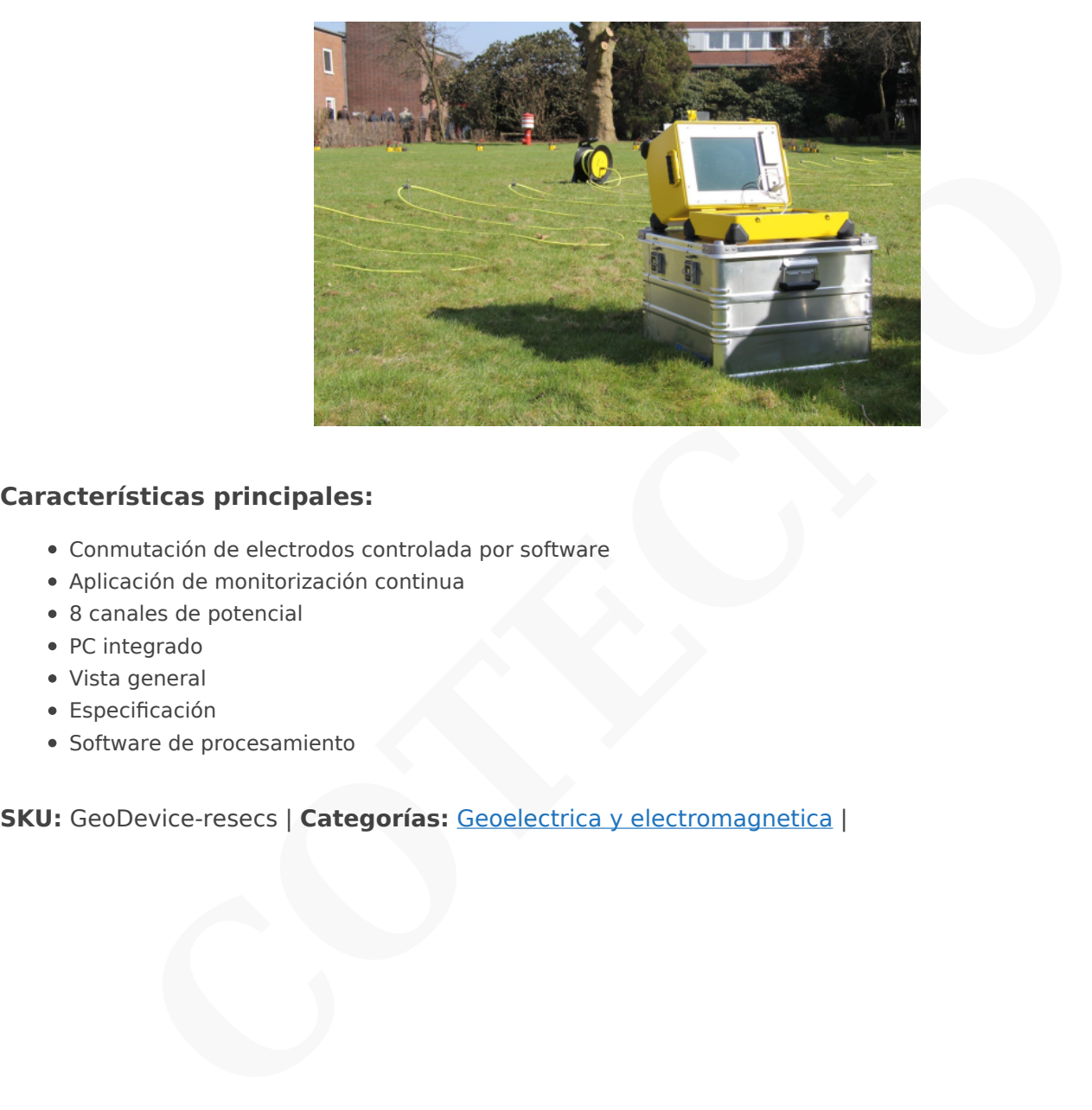

#### **Características principales:**

- Conmutación de electrodos controlada por software
- Aplicación de monitorización continua
- 8 canales de potencial
- PC integrado
- Vista general
- Especificación
- Software de procesamiento

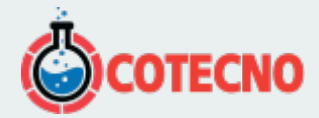

# **GALERÍA DE IMÁGENES**

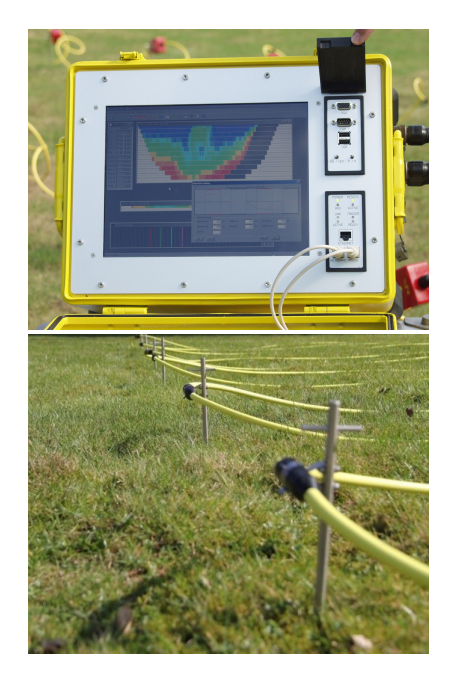

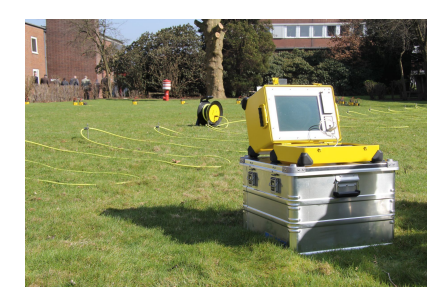

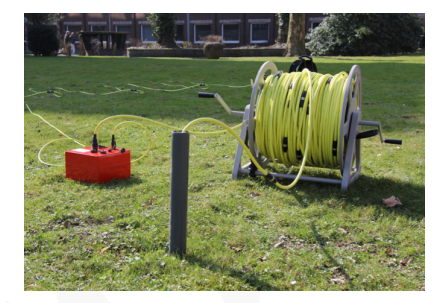

## **DESCRIPCIÓN DEL PRODUCTO**

.

**RESECS** es un instrumento de sondeo eléctrico diseñado para la tomografía y la monitorización de alta resolución. Pueden conectarse al aparato hasta 960 electrodos utilizando un cable de siete hilos. Cualquier par de electrodos puede seleccionarse como transmisor, y hasta otros 8 pares pueden seleccionarse como pares potenciales para mediciones simultáneas. **CONSIDERED ACCESS CONSIDERED ACCESS CONSIDERED ACCESS CONSIDERED ACCESS CONSIDERED ACCESS CONSIDERED ACCESS CONSIDERED ACCESS CONSIDERED ACCESS CONSIDERED ACCESS CONSIDERED ACCESS CONSIDERED ACCESS CONSIDERED ACCESS CONSI** 

El software permite alternar rápidamente entre pares de electrodos, lo que garantiza mediciones de alta velocidad (hasta varios cientos de miles de mediciones por hora).

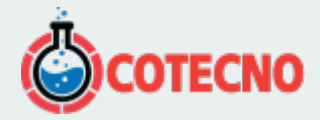

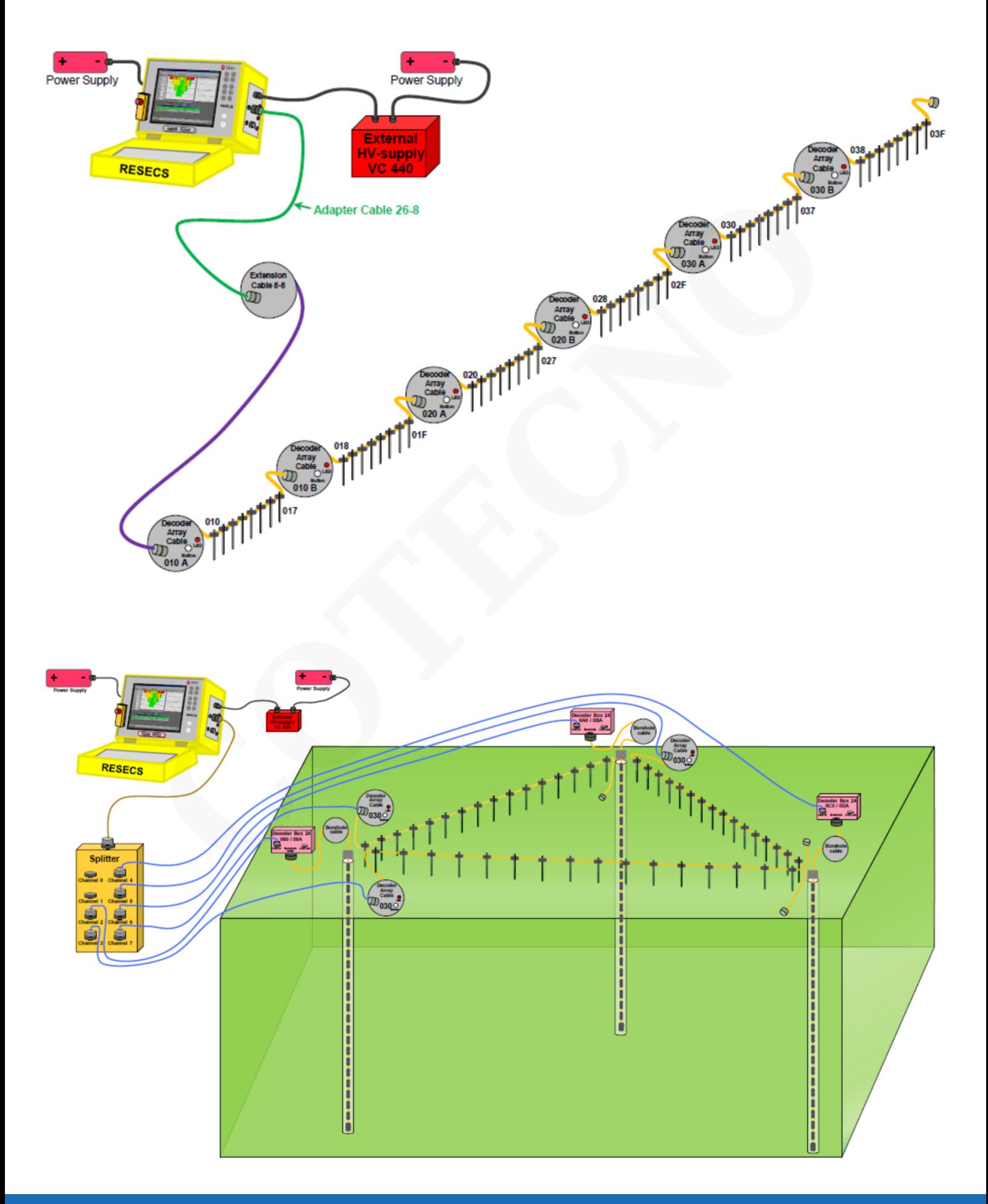

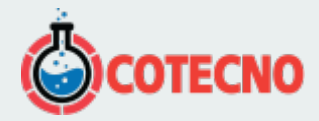

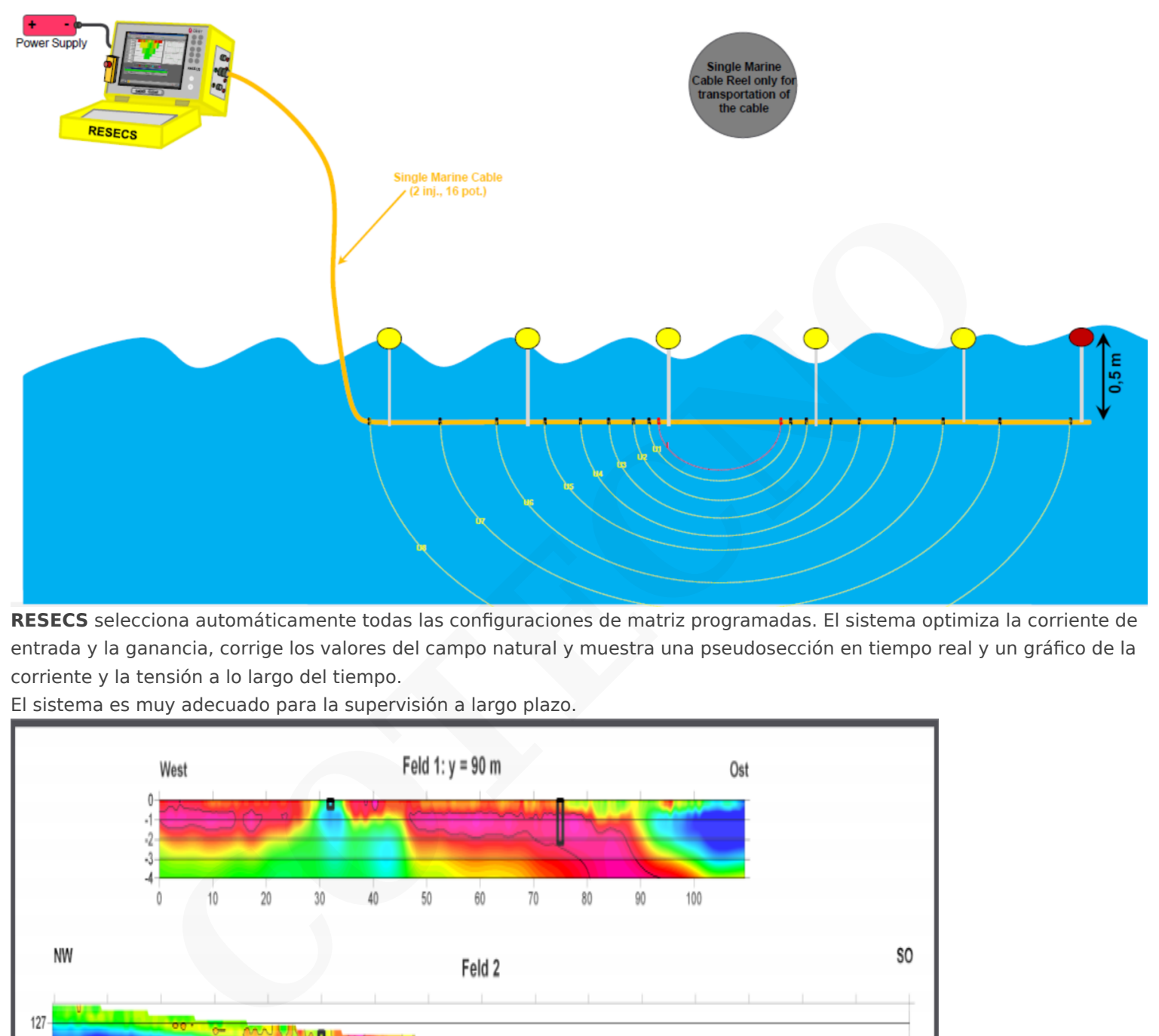

**RESECS** selecciona automáticamente todas las configuraciones de matriz programadas. El sistema optimiza la corriente de entrada y la ganancia, corrige los valores del campo natural y muestra una pseudosección en tiempo real y un gráfico de la corriente y la tensión a lo largo del tiempo.

El sistema es muy adecuado para la supervisión a largo plazo.

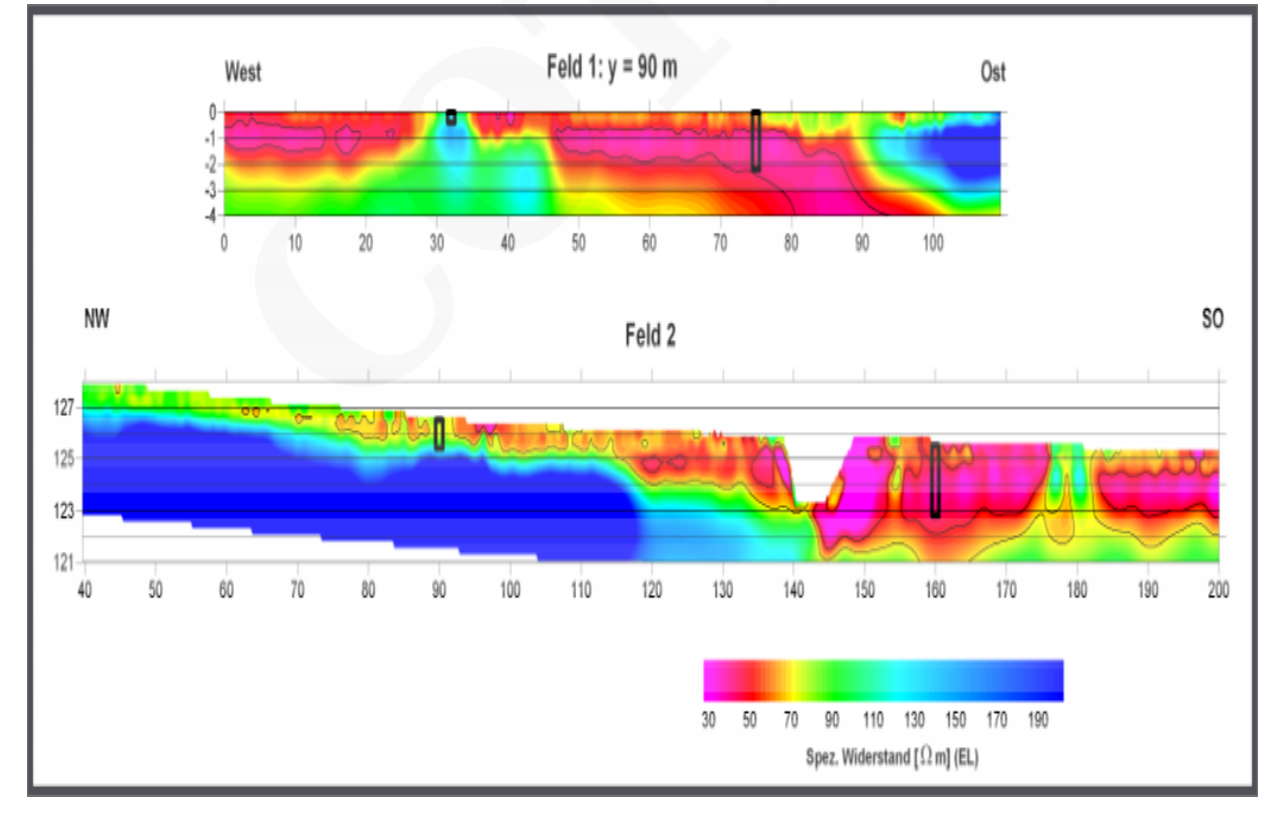

#### **Especificaciones**

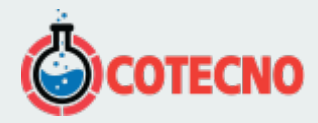

#### **Canales:**

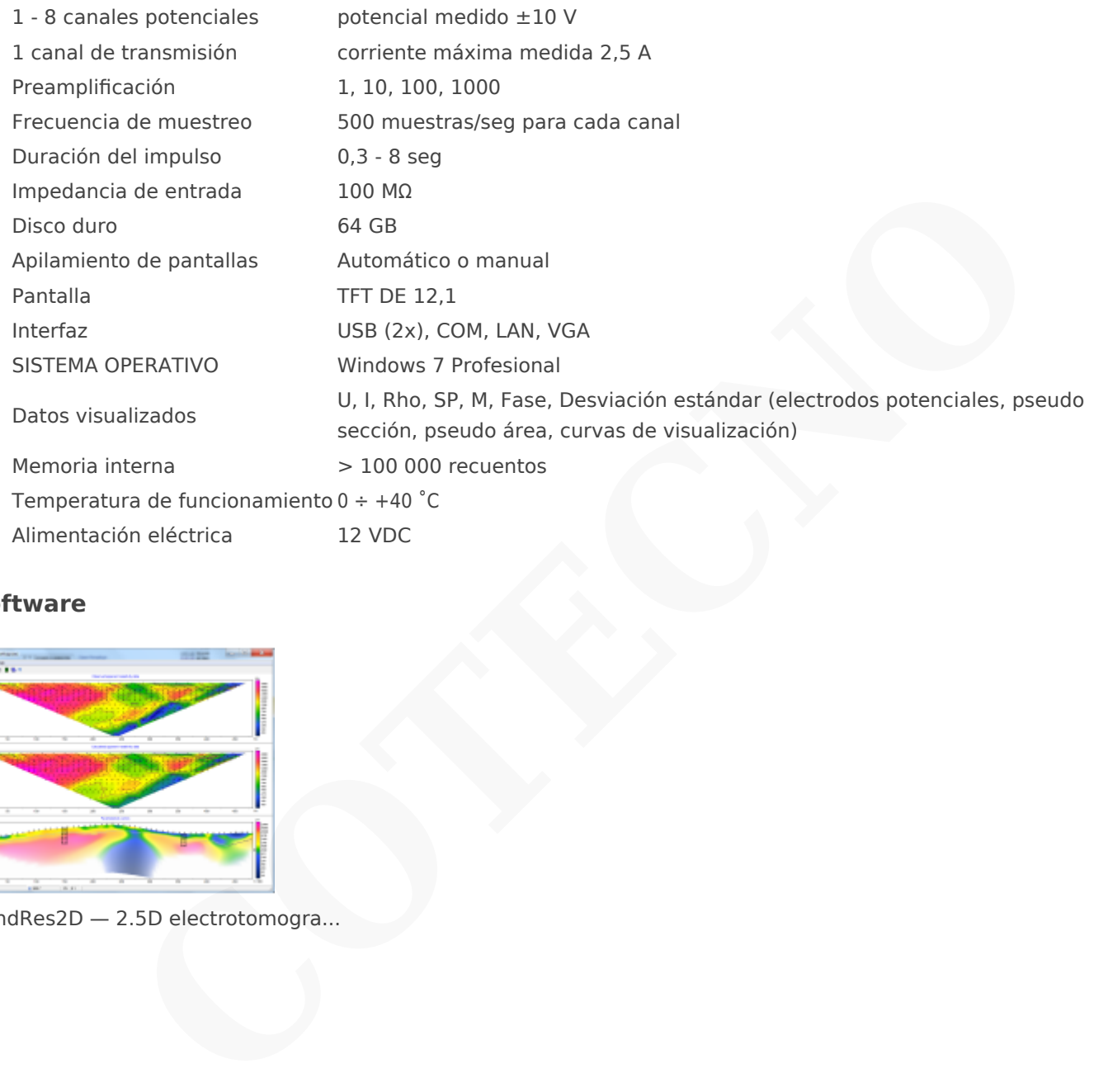

### **Software**

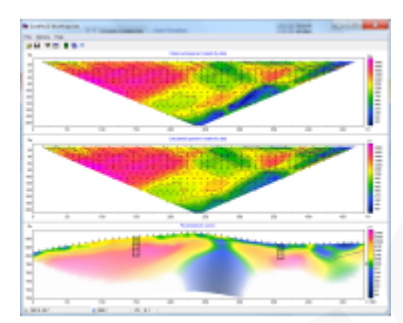

ZondRes2D — 2.5D electrotomogra...

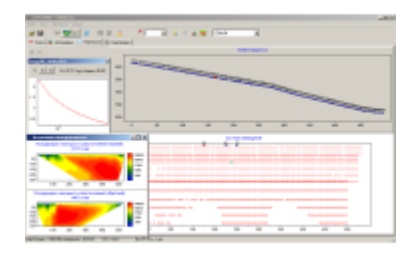

ZondProtocol — ERT. Protocols, ...

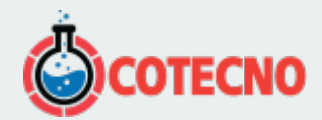

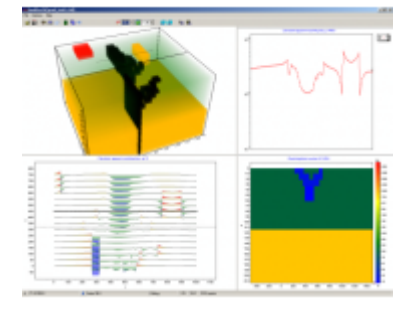

ZondRes3D - 3D electrotomograph...

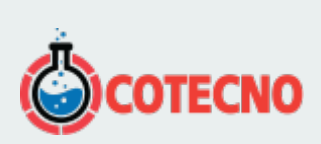

# **INFORMACIÓN ADICIONAL**